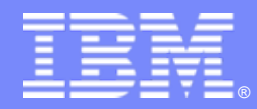

IBM Software Group

#### Selected Excerpts from the 2009 AOTC Session A02: Recently Delivered AO-OG Capabilities

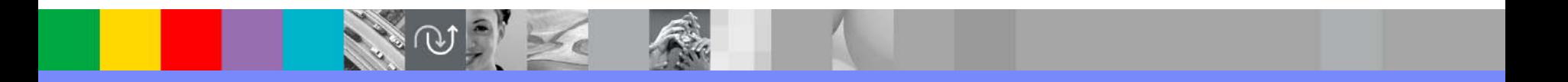

@business on demand.

© 2009 IBM Corporation

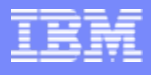

#### UA42881: AF TEP SPE

- m. The TEP enablement SPE includes features that enable a user to build a resource status application and display the results on the Tivoli Enterprise Portal (TEP) Desktop
	- $\blacktriangleright$  An in-depth look at the features and usage of the SPE is scheduled later in this conference
- $\mathcal{L}_{\mathcal{A}}$  Highlights of the SPE include
	- ▶ Updates to AFSHOW function
	- ▶ New function COMUASDR
	- $\blacktriangleright$ New functions KOGTEP01 and KOGTEP02
	- $\blacktriangleright$ Updates to OmegaView ST functions
- $\mathcal{L}_{\mathcal{A}}$  A link to the PTF and User's Guide documentation is included at the end of this presentation

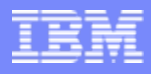

#### UA42881: AF TEP SPE - AFSHOW function enhancement

- $\mathcal{L}_{\mathcal{A}}$ SHOW command output put directly into REXX variables
- $\mathcal{L}_{\mathcal{A}}$  The LINK DISPLAY command added for AFSHOW
	- Any LINK DISPLAY command is allowed
- $\mathcal{L}_{\mathcal{A}}$ Example

```
Rc = AFSHOW('LINK DISPLAY TYPE(TCPIP) DETAIL(BRIEF)')
Do i = 1 to afshow 0
    parse var afshow.i '!AOP3776 ' . ' SESSION ' LINKID STATUS
    say 'TCP/IP link' LINKID 'is' STATUS
end
```
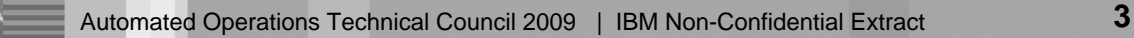

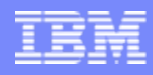

#### UA42881: AF TEP SPE: New COMUASDR function

- $\mathcal{L}_{\mathcal{A}}$ Sends data to the IBM Tivoli Universal Adapter (UA)
- a. Optionally, receives a response from the UA
- m. A TCP/IP link is required between the host system and the UA
- $\mathcal{L}_{\mathcal{A}}$ Call structure

```
Rc = COMUASDR('linkid','metafile','delimiter','ack_value',
              'attrib1', . . . ,'attrib16')
```
 $\mathcal{L}_{\mathcal{A}}$ Example

Rc = COMUASDR('SP23UALK','AFOPER','DD','Ok','Test','40')

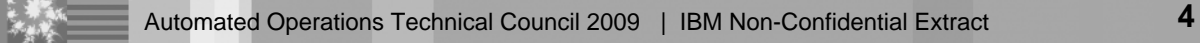

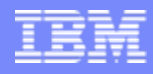

## UA42881: AF TEP SPE: New KOGTEP functions

- $\overline{\phantom{a}}$  KOGTEP02
	- ▶ Starts or stops TCP/IP links from a host AF to a UA
	- **Manages the pool of links between AF and UA**
- KOGTEP01
	- ▶ Sends all items in the AF STATUSITEMS database to the UA
	- ▶ Can be used to re-populate the UA as a result of a loss of the UA connection or a recycle of the UA

 $\mathcal{L}_{\mathcal{A}}$ Call structure

```
Rc = KOGTEP01('RESYNC',linkid)
```
Rc = KOGTEPO2('STARTL', linkid, parm1, parm2)

```
Rc = KOGTEP02('STOPL',linkid,options)
```
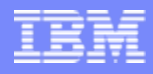

#### UA42881: AF TEP SPE: Updates to ST functions

- $\mathcal{L}_{\mathcal{A}}$  OmegaView ST functions
	- ▶ Functions STCLOSE, STCREATE, STDSTRY, STGET, STOPEN, STSIGNAL and STUPDATE updated
	- Dual communication
		- T, Communication with OmegaView via SDM bridge remains intact
		- $\overline{\phantom{a}}$ Communication with UA added
	- ▶ Communication methodology is automatically detected

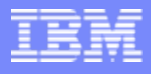

#### UA44313: MAXMAT condition

- × A new WTO for an out of matches condition
	- **▶ Currently** 
		- When MAXMAT is exhausted, !AOP2001 is issued as a WTL
		- $\mathcal{L}_{\mathcal{A}}$  !AOP2001 is deliberately not a WTO to avoid adding further stress to the system
		- Being a WTL, !AOP2001 is not trappable
	- $\blacktriangleright$  New
		- $\overline{\phantom{a}}$ Message !AOP2000 has been added and is a WTO
		- $\overline{\phantom{a}}$ It is issued with !AOP2001 but only for the first instance
		- $\overline{\phantom{a}}$  It should be trapped by another AF task as it's highly likely it cannot be trapped by the system issuing it…. since It's out of matches
- $\mathcal{L}_{\mathcal{A}}$ New WTO message text

! AOP2000 NO FREE MATCHES AVAILABLE - SUBSYS(ssss), JOB(ijjjjjj)

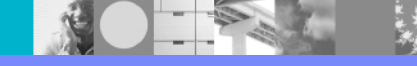

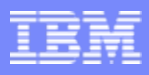

#### UA33959: Binding a local PORT for a TCP/IP LINK

- m. Some firewalls use the local port number of an outbound TCP/IP link
- Issuing a D TCPIP command will show the locally assigned port
- $\mathcal{L}_{\mathcal{A}}$  During a LINK START, a port number is assigned to the local socket

```
LINK DEFINE LINK(EX1) HOST(192.168.1.2) PORT(1040)
LINK START(EX1)
```

```
D TCPIP, NETSTAT, ALLCON, CLIENT=AFTASKNM
EZD0101I NETSTAT CS V1R9 TCPIP 877 USER ID CONN STATE AFTASKNM 000143F2 FSTBLSH
LOCAL SOCKET: 192.168.1.1..1160 Å port number assigned by TCP/IP
FOREIGN SOCKET: 192.168.1.2..1040
```
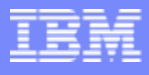

#### UA33959 (cont)

- A new BIND(PORT(nnnnn)) keyword has been added to LINK DEFINE
- a. The remote system is listening on port 1040
- $\mathcal{L}_{\mathcal{A}}$ The local client is using 12345
- D TCPIP confirms the port numbers
- A new error condition is created when the specified local port is not available

LINK DEFINE LINK(EX2) HOST(192.168.1.2) PORT(1040) BIND(PORT(12345)) LINK START(EX2)

D TCPIP ,,NETSTAT,ALLCON,CLIENT=*AFTASKNM* EZD0101I NETSTAT CS V1R9 TCPIP 877 USER ID CONN STATE *AFTASKNM* 000143E2 ESTBLSHLOCAL SOCKET: 192.168.1.1..12345 Å *port we assigned* FOREIGN SOCKET: 192.168.1.2..1040

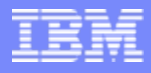

## UA33307: WTO trapping based on MPF state

- $\mathcal{L}_{\mathcal{A}}$  A WTO can now be trapped based upon whether or not it's been suppressed by MPF
- m. New options added to TRAP ADD and TRAP CHANGE commands
	- ▶ WTO traps only
	- ▶ **Options** 
		- $\blacksquare$  MPF
			- Default
			- Matches regardless of the MPF suppression state of a WTO
		- $\overline{\phantom{a}}$  MPF(ONLY)
			- Matches an MPF suppressed WTO only
		- $\mathcal{L}_{\mathcal{A}}$  NOMPF
			- Do not match an MPF suppressed WTO

# UA31940: Enhanced Simulated Event Trapping

- $\mathcal{L}_{\mathcal{A}}$ Trap CMD or WTO events based on if they came from AOSIM
- $\mathcal{L}_{\mathcal{A}}$  New options added to TRAP ADD & TRAP CHANGE commands
	- ▶ SIM
		- $\mathcal{L}_{\mathcal{A}}$ Default; match real and SIM events
	- ▶ SIM(ONLY)
		- **Match SIM events only**
	- **NOSIM** 
		- $\blacksquare$ Do not match SIM events, trap only real events
- $\mathcal{L}_{\mathcal{A}}$  Useful when a new source of AOSIM events is enabled
	- AOSIM overrides can create some confusion as to the value of filters used on a trap
	- $\blacktriangleright$  Using **TRAP ADD(SIM1) WTO(\*)** with the **SIM(ONLY)** keyword means JOBNAME and SYSID etc. can be checked without matching large numbers of unnecessary unrelated events

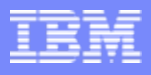

## UA35127: Simulated event ABENDLIM

- m. Pre-PTF
	- $\blacktriangleright$  Repeated SSI abends while handling WTO or CMD events triggers ABENDLIM & disables the associated event type
	- AOSIM events are not included in this process
- $\mathcal{L}_{\mathcal{A}}$  Post-PTF: New SIM(nn) option added to ABENDLIM startup parameter
	- ▶ ABENDLIM(WTO(nn),CMD(nn),SIM(nn),WARN)
		- Where nn can be a value from 1 to 99
		- $\overline{\phantom{a}}$  Setting SIM(5)will cause trapping of SIM events to be disabled if 5 abends occur on the SSI while processing them
- $\mathcal{L}_{\mathcal{A}}$  Two new system variables
	- ▶ AOABLSIM Limit
	- ▶ AOABCSIM – Counter
- a. Two new commands
	- ▶ AF SIM Enable SIM processing
	- ▶ AF NOSIM Disable SIM processing

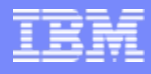

#### UA35127 (Cont)

- $\mathcal{L}_{\mathcal{A}}$  New message if SIM ABENDLIM is reached
	- !AOP0987 ssss SIM EVENT PROCESSING SUSPENDED. ABEND LIMIT EXCEEDED
- П New message for warn mode when 50% of the limit is reached
	- !AOP0988 ssss SIM EVENT ABEND THRESHOLD WARNING
- ABENDLIM current count and limit displayed with AF command

```
AF!AOP0151 OPTIONS IN EFFECT: HOSTNAME(HOSTNAME) LINKDEFS(LINKS,TIMEOUT(20))
!AOP0151 OPTIONS IN EFFECT: AOVTPOOL(AOVTPOOL) AOVTPLU0(AOVTPLU0)
!AOP0715 SSI ABEND LIMITS : WTO(3) CMD(3) SIM(5) WARNING
!AOP0716 SSI ABEND COUNTS : WTO(0) CMD(0) SIM(0)
```
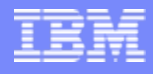

## UA34980: Update REXX CONSOLE function

- m. z/OS 1.8 removed the master console
- $\mathcal{L}_{\mathcal{A}}$  With that, the REXX CONSOLE and CFILE \$CONSOLE functions returned a null value
- $\mathcal{L}_{\mathcal{A}}$ Leading to, new NONULLCONSOLE startup parameter
- $\mathcal{L}_{\mathcal{A}}$  With the parameter included in the RKANPAR startup member
	- ▶ Functions return a 0 instead of a null value
	- ▶ Eliminates need to change execs that depend on a numerical value being returned from the functions

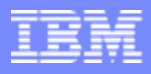

## UA36492: CART keyword for OPER command

- $\mathcal{L}_{\mathcal{A}}$  A CART (Command And Response Token) keyword can now be coded on the OPER command
	- Þ This keyword associates a command & response with each other
- m. The addition of the CART keyword allows another monitoring product to issue a command to AF & retrieve the results
	- ▶ "Product Z" issues a command to AF
	- AF issues the command to MVS via OPER
	- Þ A response is produced which contains the value of the CART keyword
	- **Product Z" captures the response based on the CART keyword**
- $\mathbf{r}$  How it works
	- ▶ AF issues an OPER command with the CART keyword
	- Þ Command output contains the CART value allowing another product to retrieve the response by matching the CART value
	- ▶ New global variable AOCART contains the keyword value
- $\mathcal{L}_{\mathcal{A}}$ The CART keyword is not permitted on OPER RESP commands

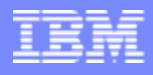

## UA38863: Update OPER RESP with SYSID

- $\mathcal{L}_{\mathcal{A}}$  Pre-PTF
	- ▶ Over PEERLINK, OPER RESP commands are performed in parallel
	- ▶ Over COMM links (APPC, TCP/IP or XCF), OPER RESP commands are performed serially
		- $\overline{\phantom{a}}$  This can create performance issues with response collection and processing of the next command
			- Response collection requires several seconds
			- Large numbers of commands could create backlogs in response collection & delays in processing subsequent commands
			- Most noticeable, are responses without end markers (see D T)
				- Matches wait the full timeout interval before completing causing longer delays in processing subsequent commands
- × New startup parameter COMMS introduced by the PTF
	- ▶ COMMS(CMDRSP(PARALLEL)
		- $\overline{\phantom{a}}$ OPER RESP commands processed in parallel for COMM links
	- ▶ Non-inclusion of the startup parameter indicates OPER RESP commands will continue to be serially processed for COMM links

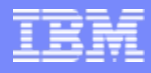

#### UA40650: SMF STATS collection enhancement

- **Pre-PTF: COLLECT(EXEC) parameter** 
	- SMF stats recorded when an exec started and stopped as the result of an EXEC command
		- As the ACTION in a TRAP command
		- As imbedded EXEC commands within another exec
- **Post-PTF: COLLECT(NOW) parameter** 
	- ▶ Records SMF stats for execs started via CALL, function call and EXEC commands

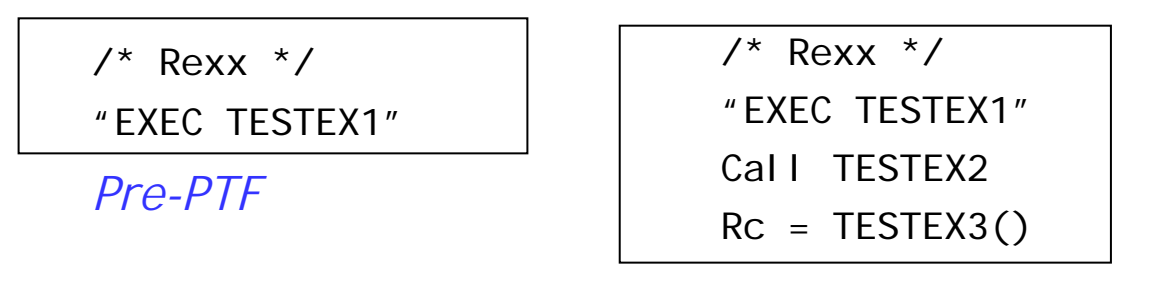

*Post-PTF*

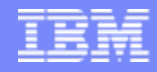

#### UA41982: Altering MSCOPE of AF EMCS Consoles

- Pre-PTF
	- **MSCOPE of EMCS consoles is \*ALL**
	- ▶ Thought to be contributing to high CPU use in the CONSOLE address space due to allowing messages from other LPARs in a Sysplex to be received by the EMCS consoles
- Post-PTF: Allow EMCS consoles to be allocated with MSCOPE=\*
	- ▶ Consoles receive messages only from the local LPAR
	- ▶ Improves OPER RESP processing
	- ▶ Coded in RKANPAR as
		- $\mathcal{L}_{\mathcal{A}}$ CONSOLE(TYPE(EMCS),MSCOPE(\*))

#### AF TEP SPE

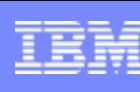

#### PTF

#### **IBM - [OA26094: TEP ENABLEMENT SPE FOR AF/OPERATOR.](http://www-01.ibm.com/support/docview.wss?rs=2149&context=SSRMRD&context=SSC6ML7&context=SSRJ24&context=SSCYS36&context=SSRMPA&context=SSC6MLB&context=SSRJ5K&context=SSRHXC&q1=ua42881&uid=swg1OA26094&loc=en_US&cs=utf-8&lang=en)**

#### $\mathbb{R}^n$ User's Guide Documentation

IBM - UA42881 - [TEP Enablement SPE Documentation](http://www-01.ibm.com/support/docview.wss?rs=2149&context=SSRMRD&context=SSC6ML7&context=SSRJ24&context=SSCYS36&context=SSRMPA&context=SSC6MLB&context=SSRJ5K&context=SSRHXC&q1=ua42881&uid=swg21326826&loc=en_US&cs=utf-8&lang=en)